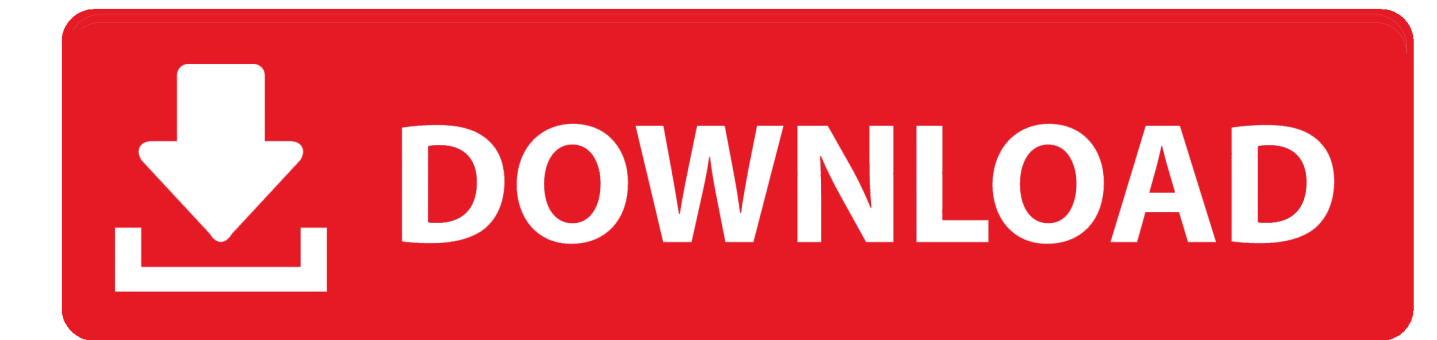

[Google Lens Comes To The MIUI Camera App On Select Phones](http://tinurll.com/1bszip)

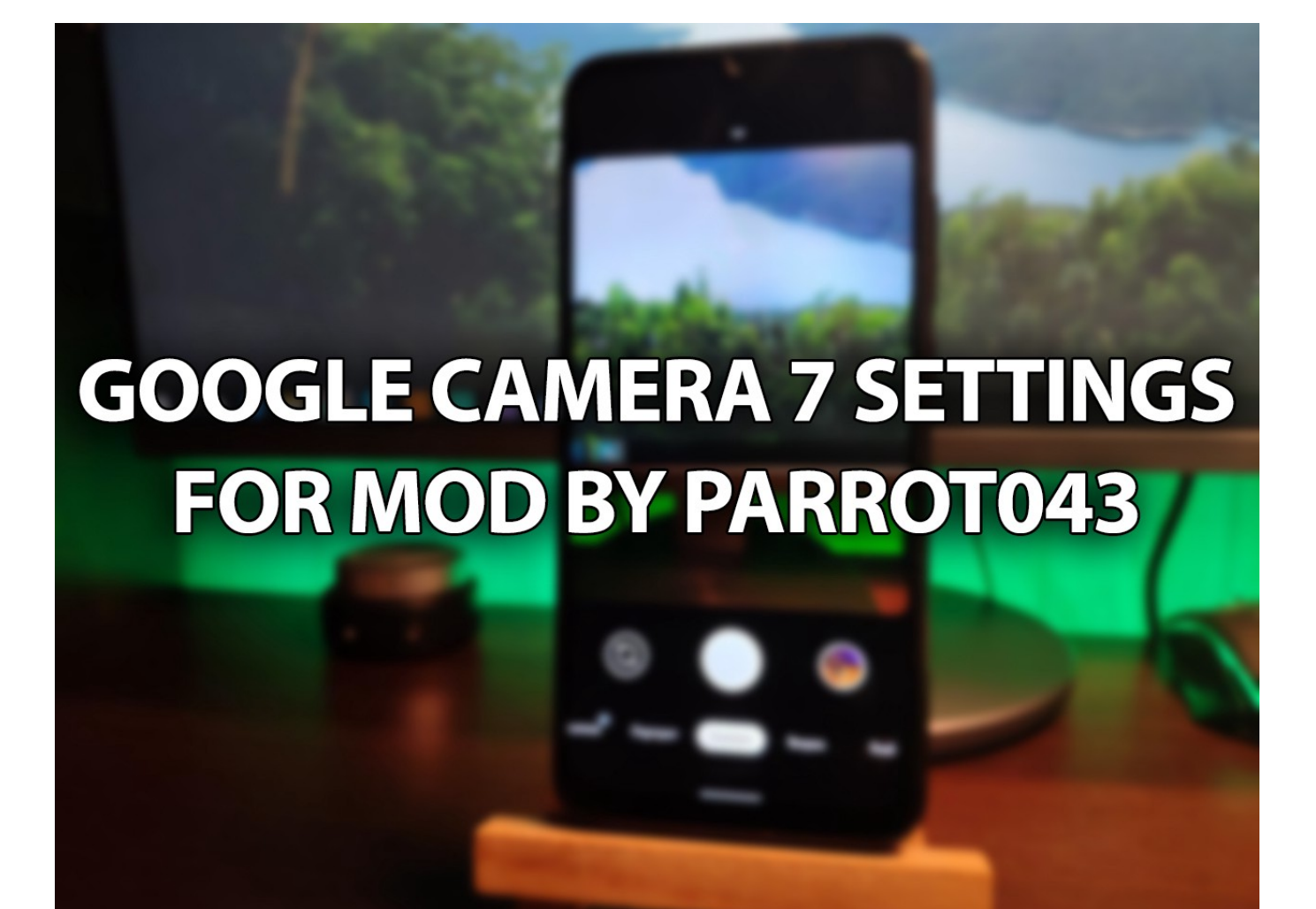

[Google Lens Comes To The MIUI Camera App On Select Phones](http://tinurll.com/1bszip)

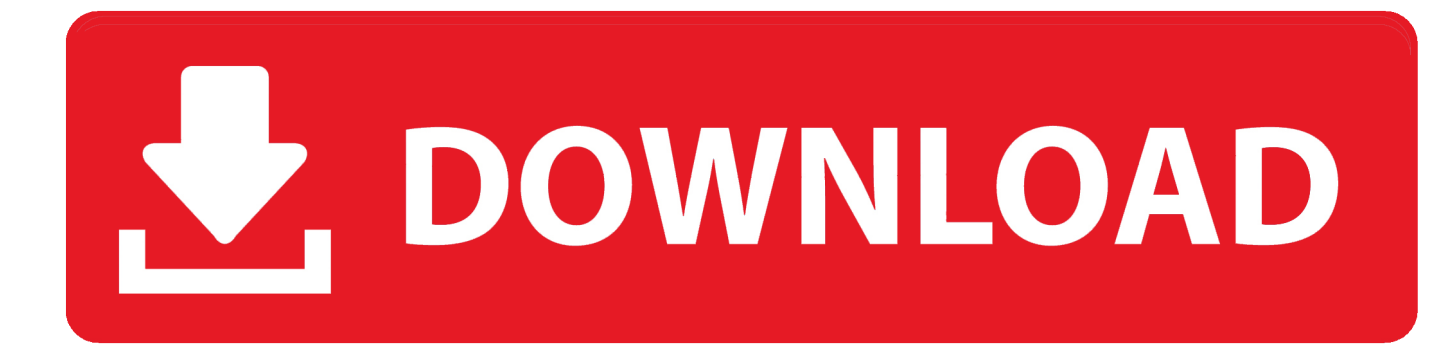

They are launching new phones and also updating their old phones with exciting features. ... Google Lens integration on MIUI Camera App: ... text selection, location finder now been integrated into the MIUI camera app to .... On most phones, it can be accessed from Google Assistant or Google Photos. Another use of Google Lens on MIUI devices is to facilitate direct .... Starting with Pixel devices, the camera app has been aided with hardware accelerators to perform its image processing. The first generation of Pixel phones .... Xiaomi announced that it is going to integrate Google Lens into its MIUI camera app and it also mentioned that the feature is currently available .... This makes it a bit easier for users to access Google's powerful visual tool. Just like on other devices, the Lens integration comes as an option in .... Open Camera is a fully featured and completely free Camera app. ... Upside-down preview option for use with attachable lenses. ... (Some features may not be available on all devices, as they may depend on hardware or camera features, the Android ... Camera2 API option is now a "list" selection rather than a toggle switch.. The Camera app on some Android phones, like Pixel ... you can make a feature request by selecting the Feedback menu option in Photos so .... Check out this article for some cool tips and tricks for the new Xiaomi Mi 9T ... just like other phones with a pop-up selfie camera, but the setting to do that is bit difficult to locate. ... Settings app, and then select the Lock screen & password settings. ... The camera app now also includes seamless Google Lens .... Google Lens is already available as a standalone app on the Google ... Head over to MIUI camera app on your smartphone to use Google ... Coming from the Mathematics research background, Arpit keeps an ... Realme X2 Pro realme UI Software Update Tracker [Update: realme UI beta rolling out select .... Google Lens comes to the MIUI camera app on select phones. Google Lens was a big unveiling at I/O a while back, but the feature isn't particularly discoverable .... Google Lens comes to the MIUI camera app on select phones. Google Lens was a big unveiling at I/O a while back, but the feature isn't particularly discoverable on phones. It's become a bit more prominent with camera integrates on phones from Motorola, Google, and others. Now, you can add Xiaomi to the list.. Google Lens might be extended to work on the Chrome app, so you can ... with Google Lens, you had to opt to share it, then select Google Lens from ... see it come to Android devices, though we'll let you know once it is out. ... HTC is still making phones, as it launches the triple camera-toting Wildfire R70.. The news has been confirmed through an official post on the MIUI forum which has mentioned that the MIUI Camera app will now offer all the features of Google Lens on select smartphones. The list of smartphones includes the Poco F1, Redmi Note 7, Note 7 Pro and Redmi Y2.. Select Xiaomi phone users can now access the Google Lens directly from your native camera app from RSS Feeds : RSS Feed - NDTV Gadgets360.com .... 8 update will offer Google Camera app support: Report Xiaomi is introduced MIUI 10 ... changes Google Lens comes to the MIUI camera app on select phones.. Google Lens integration on MIUI Camera App. Read the full article for Advantage of Google Lens, about Google Lens,Google Lens compatible phones: ... selection, location finder now been integrated into the MIUI camera .... MIUI Camera Google Lens on selected Xiaomi Smartphones ... Users Will Get A Lot Of Useful Features In Their Smartphone Camera App. Google Lens comes with so many useful features to make users everyday life much .... To use Google Lens, you can simply launch your MIUI's camera app and harness the power of AI built into Google Lens. Google Lens comes to .... Google Lens: Now integrated with MIUI Camera App - MIUI General - Mi Community - Xiaomi. ... have recently launched MI Pay along with Redmi Go, which is the best Go edition smartphone present! ... Select Google Lens.. Google Lens was a big unveiling at I/O a while back, but the feature isn't particularly discoverable on phones. It's become a bit more prominent with camera ... 640313382f

[Freemake Video Converter 4.1.10.178 Crack With Serial Key Free Download 2019](http://zingcanrolo.mystrikingly.com/blog/freemake-video-converter-4-1-10-178-crack-with-serial-key-free-download-2019) [Windows 7 – Desktop Background Folder](http://leireri.yolasite.com/resources/Windows-7--Desktop-BackgroundFolder.pdf) [No a la estafa de la llum](http://abezgeibuch.over-blog.com/2020/04/No-a-la-estafa-de-lallum.html) [APK MANIA™ Full » ONE UI – ICON PACK v4.0 APK Free Download](http://ylacmaifret.over-blog.com/2020/04/APK-MANIA-Full-ONE-UI-ICON-PACK-v40-APK-Free-Download.html) [East Legend Hack Unlimited Coins](http://wolfcapsocop.over-blog.com/2020/04/East-Legend-Hack-Unlimited-Coins.html) [Stretching for Low Back Pain.](https://www.saugus-ma.gov/sites/saugusma/files/uploads/fy_2018_final_values.pdf) [Torchlight 2 for the Mac!](http://ciebritwalsign.mystrikingly.com/blog/torchlight-2-for-the-mac) [Dead Quest-DARKSiDERS](http://portailsesam.ammc.ma/sites/default/files/webform/cap_helpdesk/hirbes916.pdf) [SketchUp Pro 2019 Crack + License Key Full Free Download](http://cothote.yolasite.com/resources/SketchUp-Pro-2019-Crack--License-Key-Full-Free-Download.pdf) [Google and Volvo helped Polestar craft its answer to the Tesla...](http://tersragniroug.mystrikingly.com/blog/google-and-volvo-helped-polestar-craft-its-answer-to-the-tesla)